bitget app下载(官方渠道v6.7.8版本)流程

Andriod 系统安装教程

1、登录官网,点击 "Android" 安装包,下载完成后按照系统引导安装即可。

2、当您在安装或使用过程中遇到任何问题,请点击"帮助"联系客服。

iOS系统安装教程

1、准备一个非限制国家或地区 (美国、中国香港等)的 Apple ID, 在 App Store 切换 Apple ID。

2、打开 App Store

应用,点击右上角的头像,退出登录,使用美国或香港地区的 Apple ID 登录。(如果提示"无法登录",可能是您近期切换账号过于频繁。您可以更换 ID 或者几小时后重试。如果 ID 被锁定,则需要进行验证或更换 ID 后再试。)

 3、登录成功后,会自动跳转至 ID 对应地区的 App Store。在 App Store 中搜索"Bitget",点击"GET"即可开始安装。

4、回到桌面即可看到 Bitget App 已安装成功。

## **智行理财网** bitget app下载,官方渠道v6.7.8版本分享

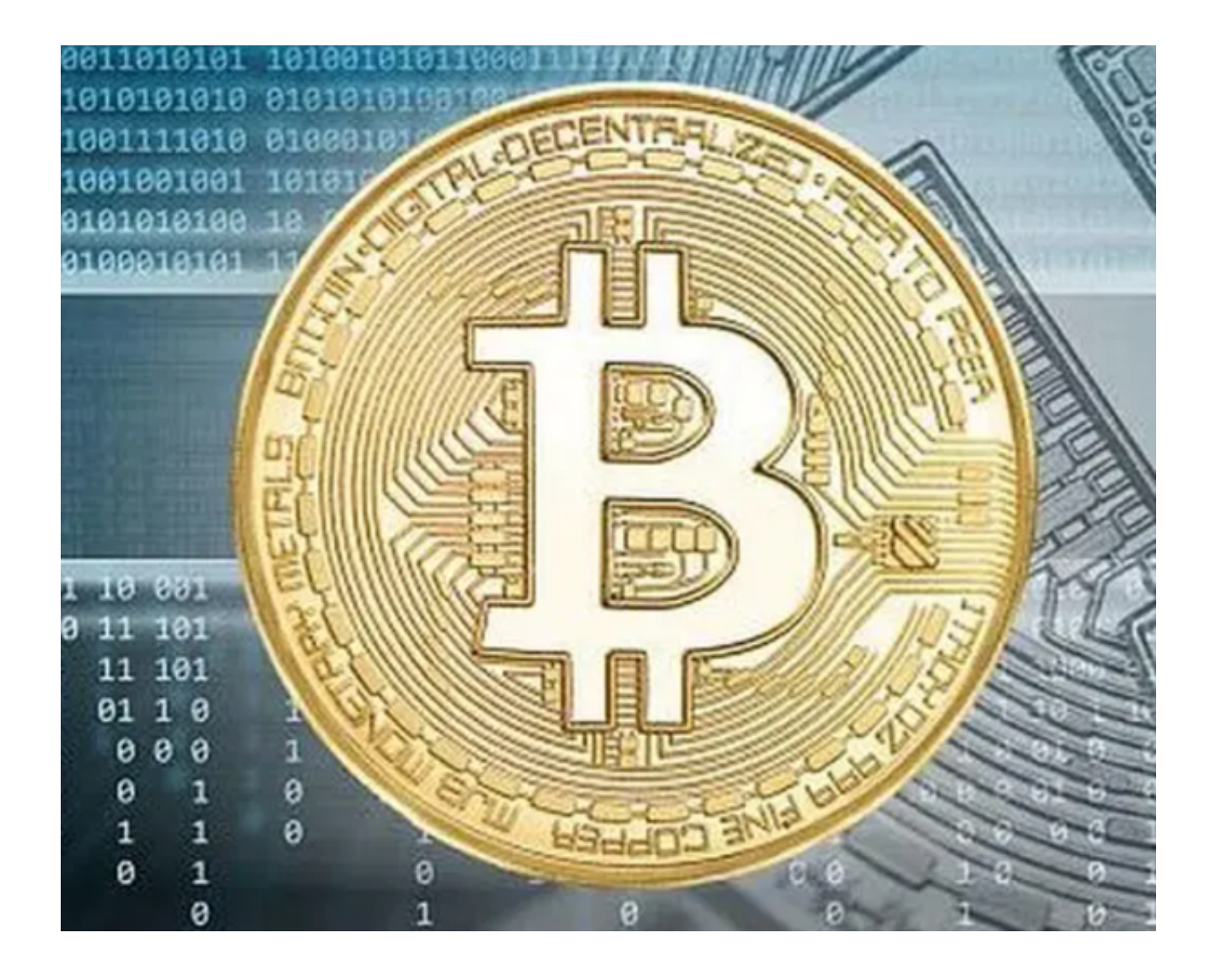

bitget交易所pc端介绍

首先,Bitget pc端交易平台提供交易便捷,提供多种数字资产交易对,让用户可 以快速地进行交易操作。而且,交易过程中的个人及财务信息都采用了全面加密技 术,在保护用户隐私安全的同时提高了交易的安全性,增强了用户对平台的信任度 。此外,Bitget pc端交易平台还支持多种交易工具,包括行情图表、技术指标、交 易深度等,帮助用户更好地了解市场的波动及数字资产的走势,从而制定更准确的 投资策略。

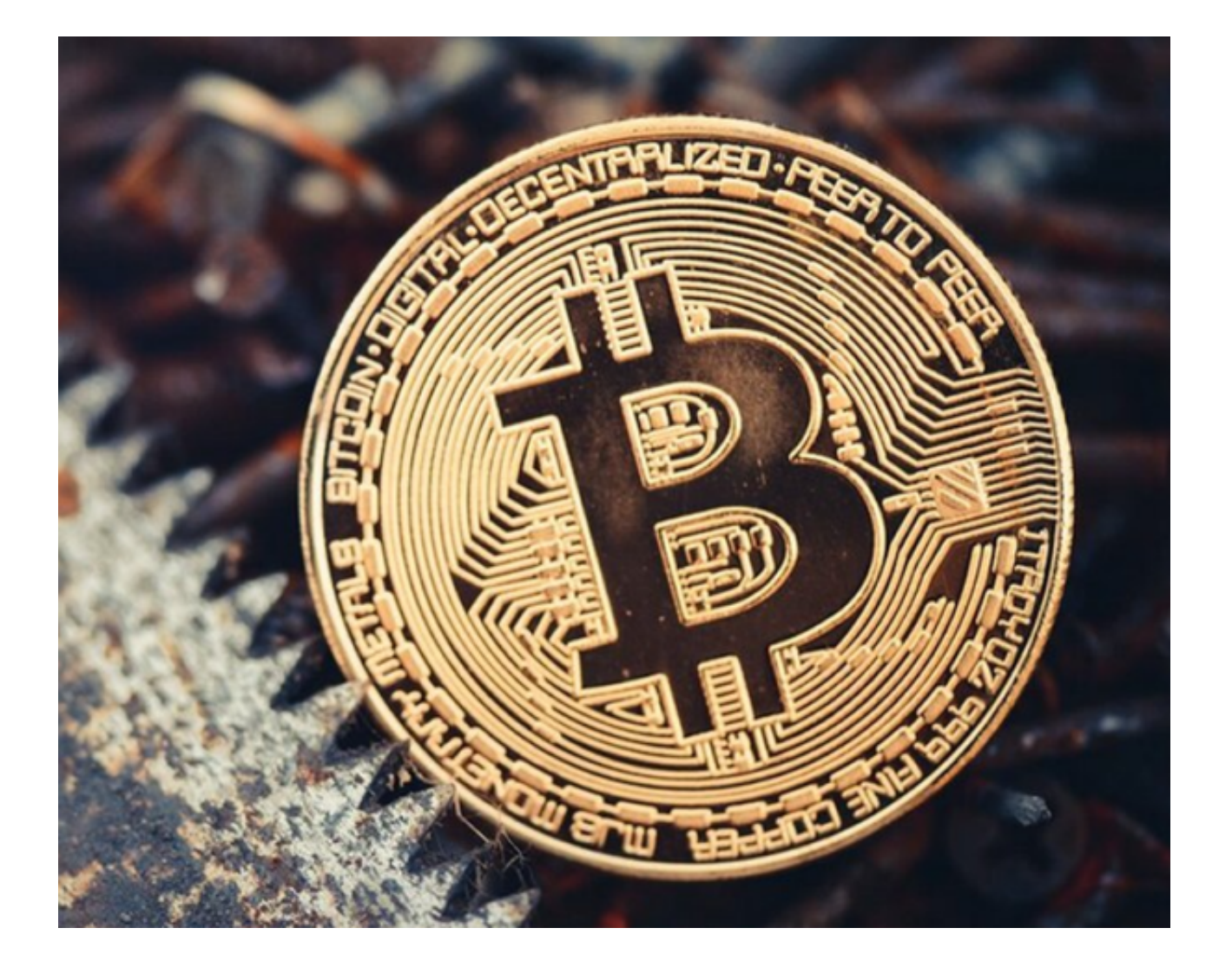

其次,Bitget pc端交易平台提供详尽的用户信息管理,用户可以在其中查看账户 信息,资产情况,并可以将不同的数字货币进行划转管理。同时,平台也提供了多 种优质资讯和独家分析,为用户提供更深入的数字资产财经分析和策略指导,帮助 用户更好地管理自己的投资组合。

另外,在平台的pc端交易界面上,用户可以轻松查询行情相关信息,提供各种完 善的交易深度及K线图表,帮助用户更好地了解市场的波动和节奏,进而调整自己 的交易策略。

总的来说,Bitget pc端交易平台是一个功能强大、安全可靠、易于使用的数字资 产交易平台,为投资者提供了多种专业化工具和优质资讯,帮助用户更好地管理数 字资产及策划投资方案。通过 Bitget,用户可以完成高效的加密资产交易,并且在 持续地技术更新和优化下,Bitget

pc端交易平台将继续成为数字货币领域最受欢迎的交易平台之一。

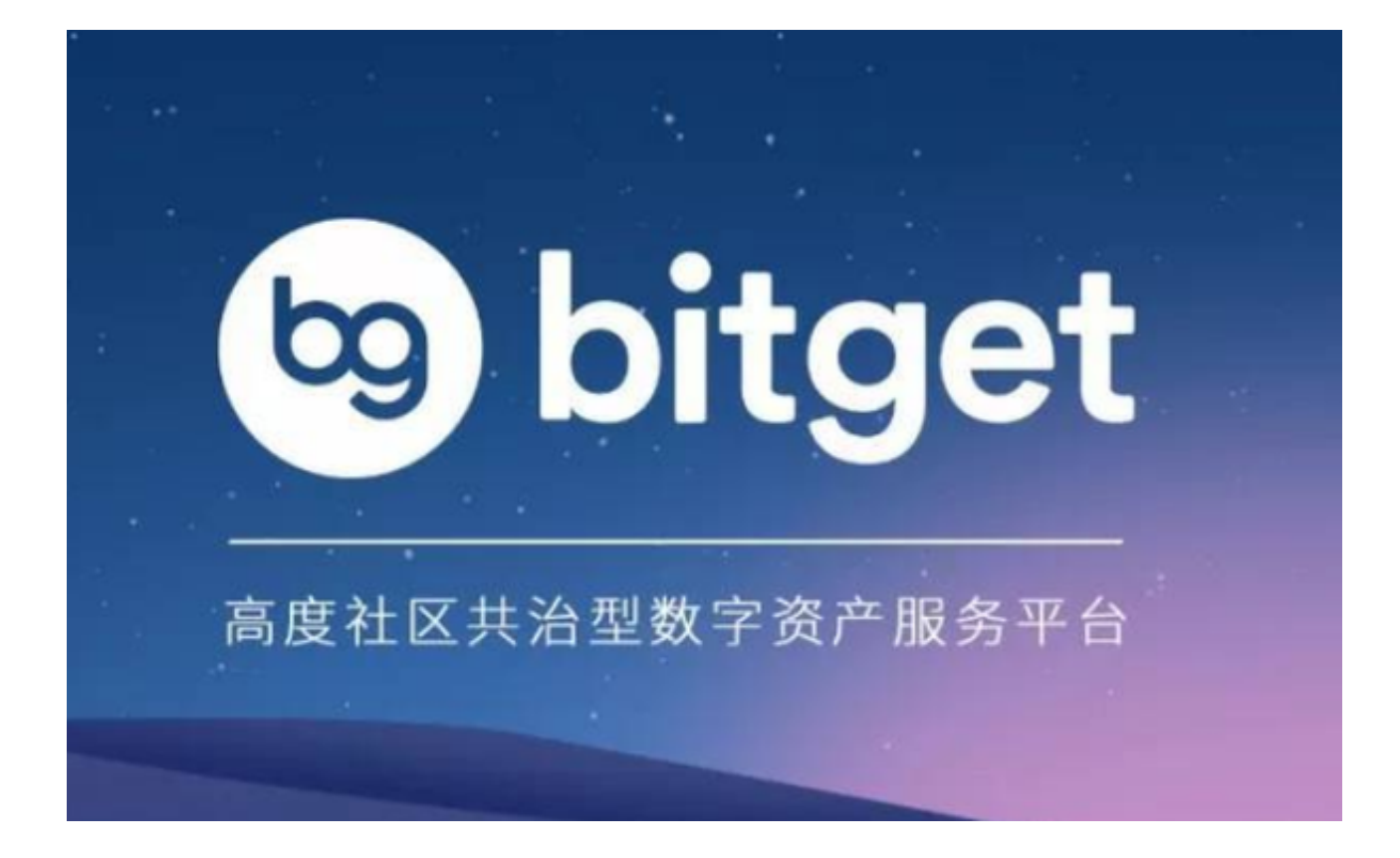

bitget app下载(官方渠道v6.7.8版本)流程分享到这里就结束了。